# Windowmaker 2012 R5.1 What's New

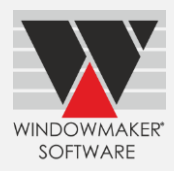

# **Contents**

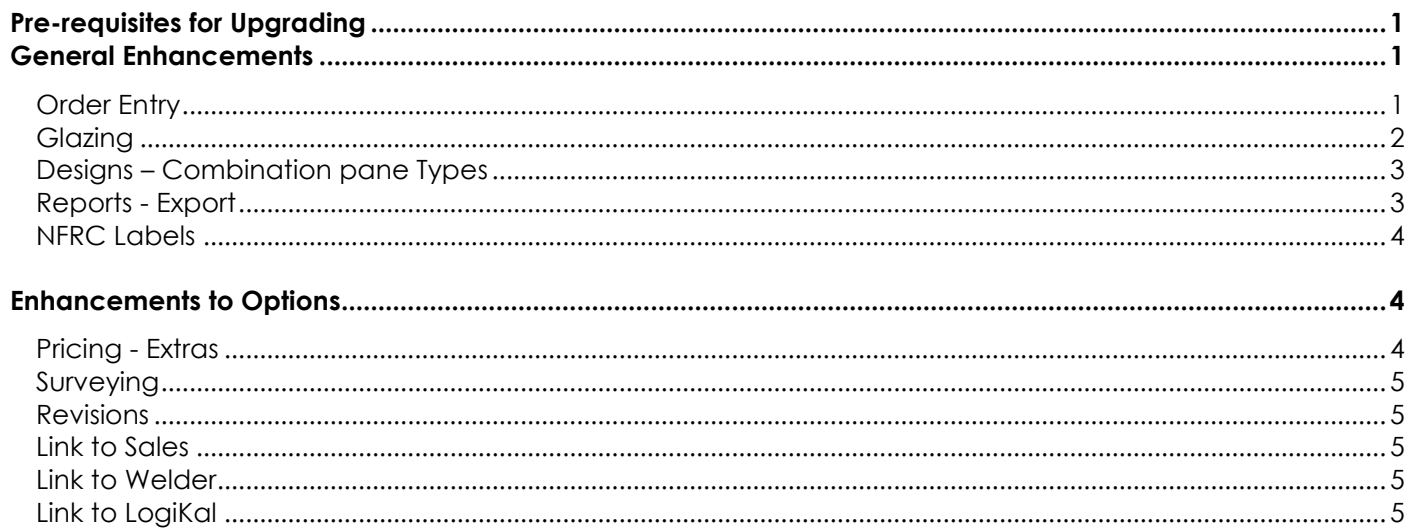

## <span id="page-0-0"></span>**Pre-requisites for Upgrading**

Please refer to the [Release Notes,](http://www.windowmaker.com/EN/PDF/Windowmaker%202012%20R5.1%20Release%20Notes.pdf) which document important behaviour changes, which are introduced in this version. These must be read in order to understand how they might affect your installation & upgrade process.

If you are upgrading from a version prior to Windowmaker 2012, please also refer to the consolidated What's [New](http://www.windowmaker.com/EN/PDF/Windowmaker%202012%20(v6.x)%20What) and [Release Notes](http://www.windowmaker.com/EN/PDF/Windowmaker%202012%20(v6.x)%20Release%20Notes.pdf) documents on our website [\(www.windowmaker.com/EN/WhatsNew.aspx\)](http://www.windowmaker.com/EN/WhatsNew.aspx).

Use the links below to access documents. R5.1 Release Notes: [www.windowmaker.com/EN/PDF/Windowmaker%202012%20R5.1%20Release%20Notes.pdf](http://www.windowmaker.com/EN/PDF/Windowmaker%202012%20R5.1%20Release%20Notes.pdf) Documents since your current version: What's New : [www.windowmaker.com/EN/PDF/Windowmaker%202012%20\(v6.x\)%20What's%20New.pdf](http://www.windowmaker.com/EN/PDF/Windowmaker%202012%20(v6.x)%20What) Release Notes : [www.windowmaker.com/EN/PDF/Windowmaker%202012%20\(v6.x\)%20Release%20Notes.pdf](http://www.windowmaker.com/EN/PDF/Windowmaker%202012%20(v6.x)%20Release%20Notes.pdf)

### <span id="page-0-1"></span>**General Enhancements**

### <span id="page-0-2"></span>**Order Entry**

Sales Quotes/Orders can now have any number of Systems.

The program now allows an Analysis Code (General Ledger / Nominal Ledger sales account in the accounting system) to be specified for Main Systems and Pricing Extras Categories. Multiple systems can have the same analysis code.

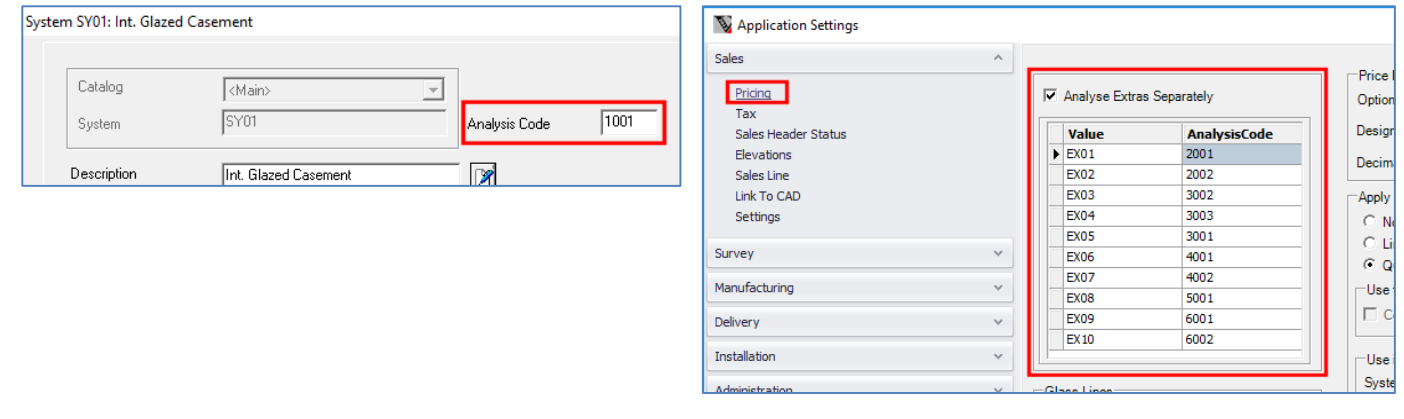

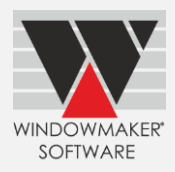

On Analysis tab, now Analysis Code are also shown. Sub-totals are shown when multiple systems have the same Analysis Code.

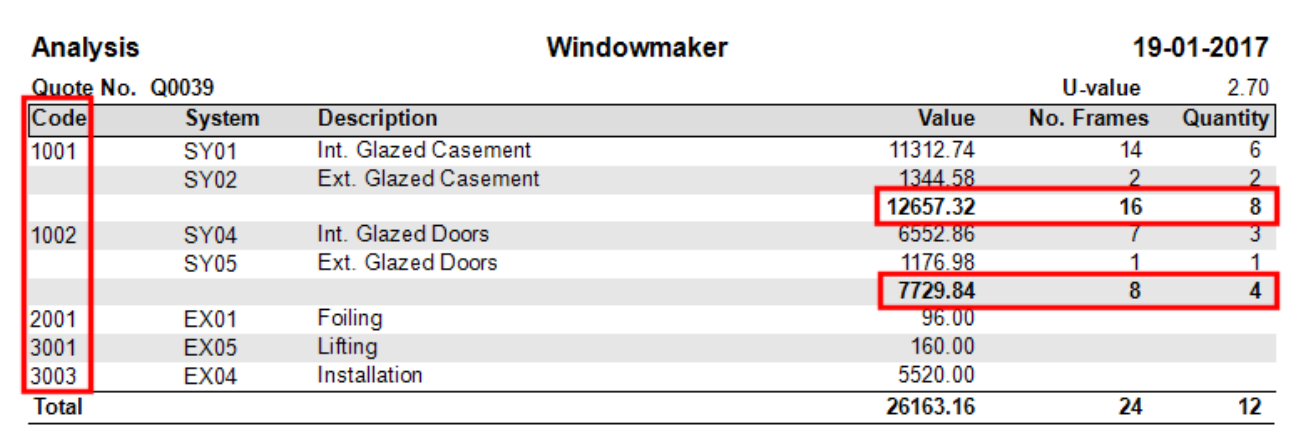

#### <span id="page-1-0"></span>**Glazing**

Following new Glazing Options have been introduced:

- 1. Process (Spacer) e.g. Argon, Krypton (It is recommended not to use this until a future version allows it to be stored with each sealed unit in setup)
- 2. Spacer Type e.g. Silver bar, Bronze bar

For sealed units you can apply these at the time of order entry.

For Triple and Quadruple Glazed Units the program now allows to:

- 1. Specify separate thicknesses for each spacer
- 2. Use patterned glass for central leaves
- 3. Apply a process for each leaf

Sealed Unit (SU) Glazing Description:

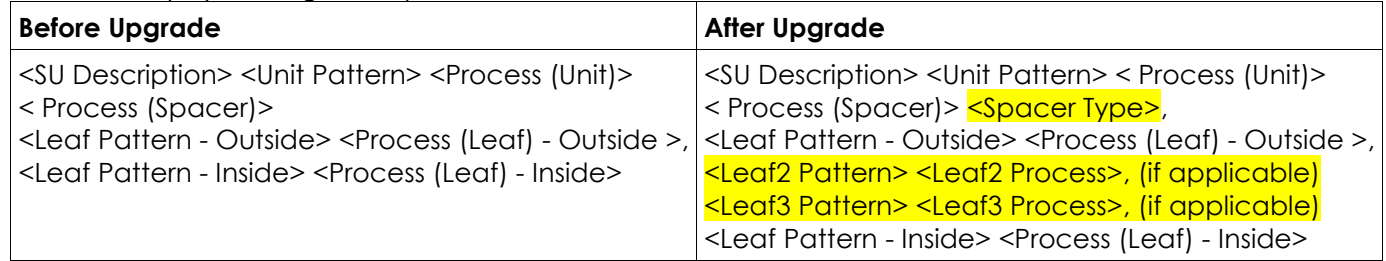

These changes are reflected in the XML (XSD) and A+W Glass Purchase Order formats.

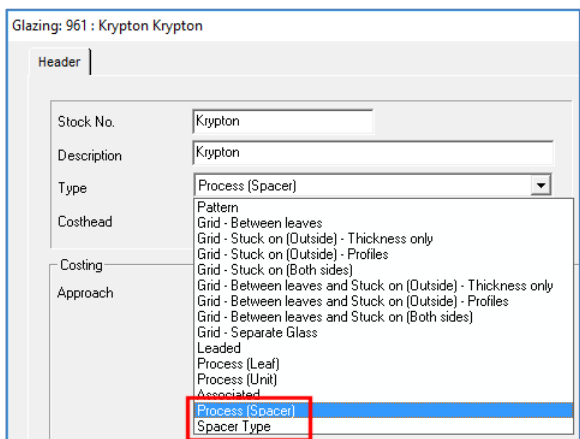

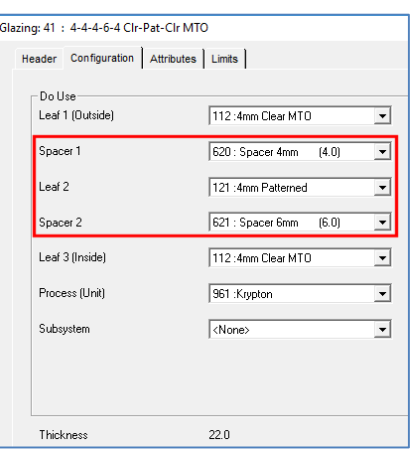

## Windowmaker 2012 R5.1 What's New

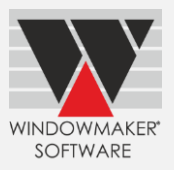

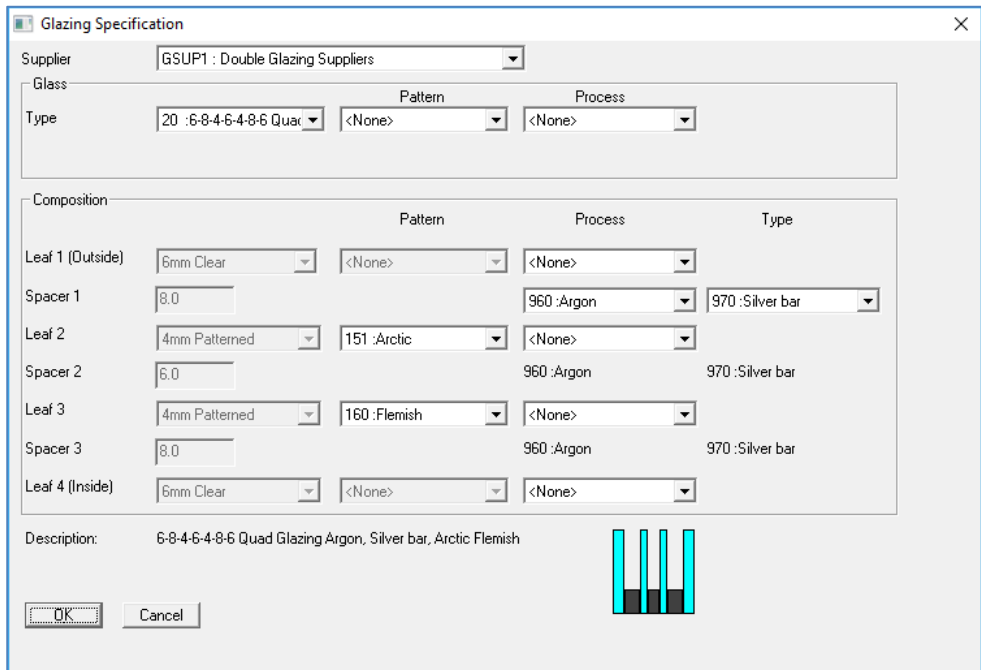

## <span id="page-2-0"></span>**Designs – Combination pane Types**

Following new Pane Types are now available:

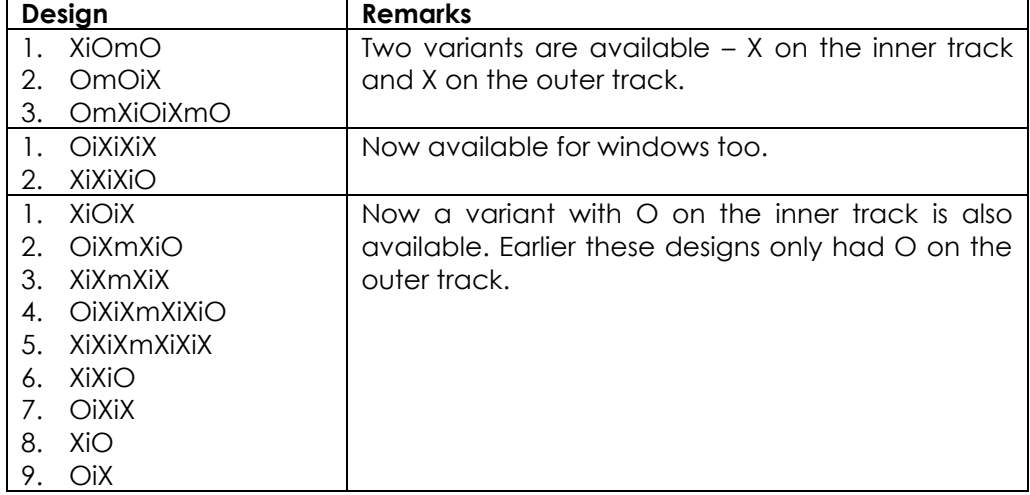

#### <span id="page-2-1"></span>**Reports - Export**

For ORD\_ reports that are designed to be exported (using the Export button on Report dialog), the program now allows static text (as prefix/suffix/in between) to be included in the name of the exported file if defined through appropriate parameters e.g.: WM-ORDER\_J0029\_20-12-2016

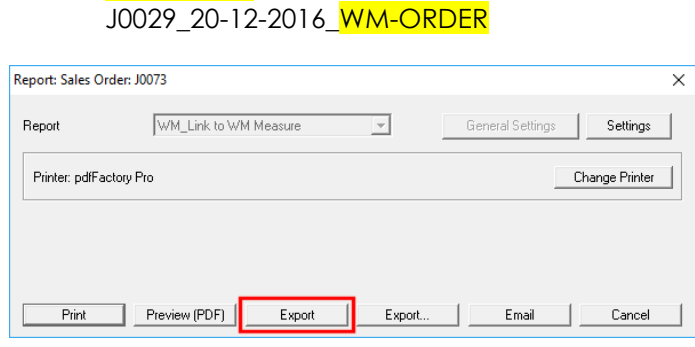

# Windowmaker 2012 R5.1 What's New

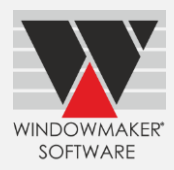

### <span id="page-3-0"></span>**NFRC Labels**

A standard NFRC Labels report is now available. It generates a label for each frame, in a production batch, that is NFRC certified. Various parameters can be specified on Report Settings as Option numbers.

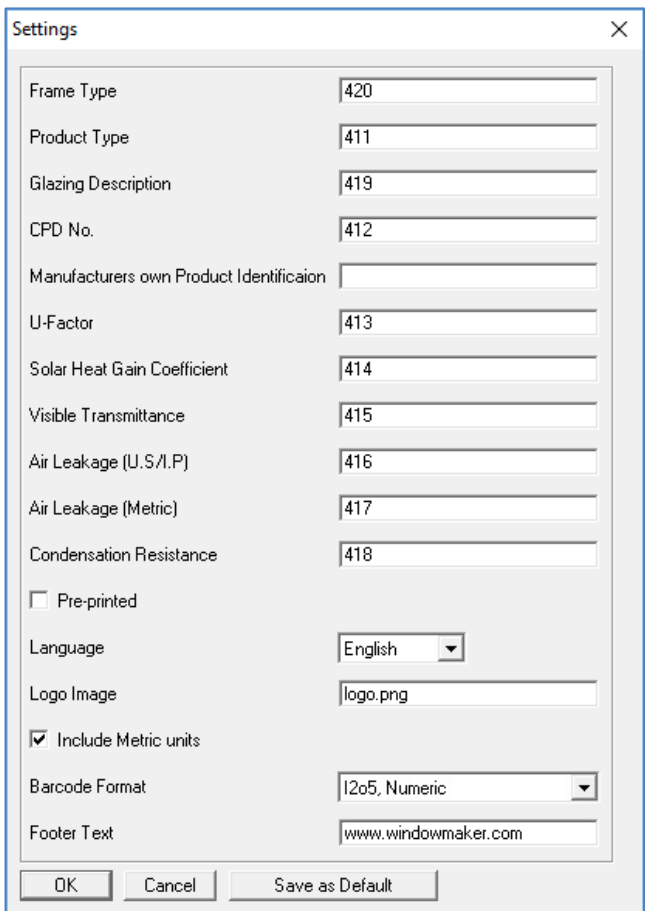

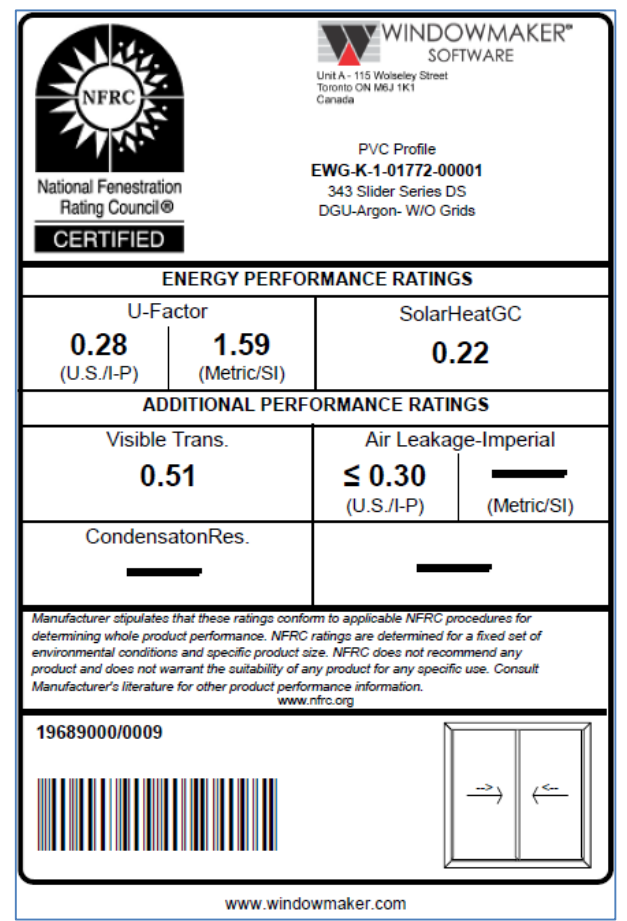

### <span id="page-3-1"></span>**Enhancements to Options**

### <span id="page-3-2"></span>**Pricing - Extras**

Pricing Extras categories have been increased from 3 to 10.

'Nett' and 'Nett after Tax' can be edited for Extras categories.

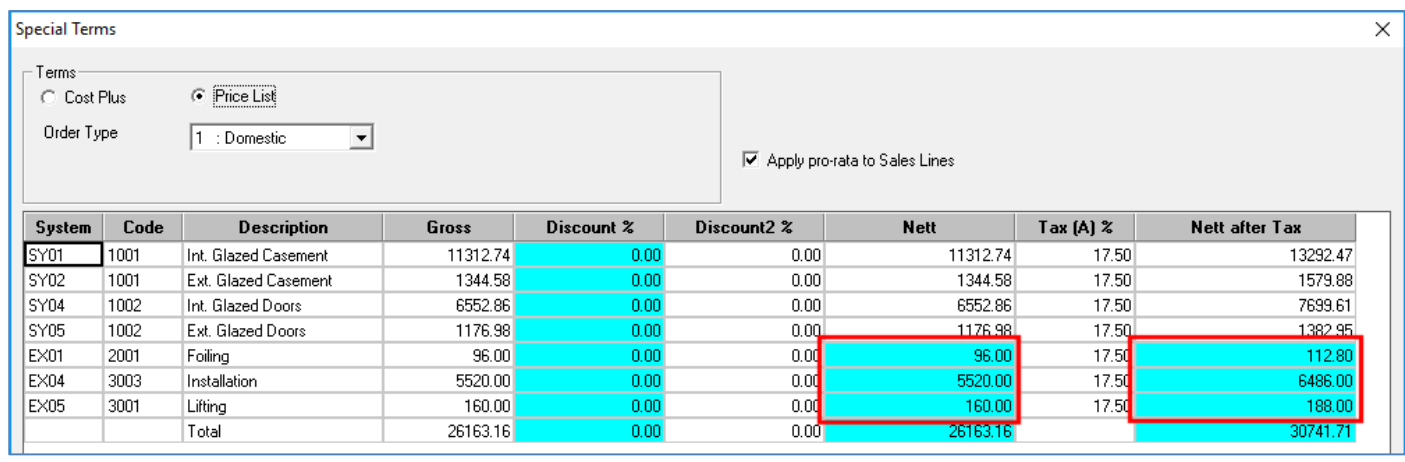

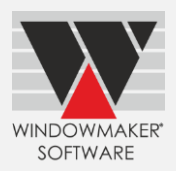

### <span id="page-4-0"></span>**Surveying**

A report is now available to export details of a Sales Order that needs to be surveyed, to a CSV file. It can then be imported as a project in [Windowmaker Measure](http://www.windowmaker.com/EN/WMMeasure.aspx) app to record survey details. Elimination of manual entry speeds up the process and reduces possibility of errors.

### <span id="page-4-1"></span>**Revisions**

A new User Defined Function (UDF) 'WMSalesLineDifferences' has been added for use in Crystal Reports, to enable the reporting of differences between two revisions of a Sales Quote.

For a Sales Line in the source revision it will compare with a Sales Line with matching Reference in the target revision. It returns differences in the following format:

**Shape; Shape Dimensions; Installation Note; Design; Glazing; Internal Dimensions; Price;** *PVC Colour: White; Brown; Cill: 120 mm; 150 mm*

For *Options*, answers of both revisions are listed. For the **rest** just conflicting field names are listed.

<span id="page-4-2"></span>This UDF is currently not used in any standard Windowmaker report.

### **Link to Sales**

<span id="page-4-3"></span>In a Sales Invoice transaction, an Invoice Line per Analysis Code will now be generated instead of per System.

#### **Link to Welder**

<span id="page-4-4"></span>The program can now link to URBAN AKS1805 welder.

#### **Link to LogiKal**

You can now specify Reference and Location for LogiKal Sales Lines.